# Rock Seven XML API

A quick-start, example-led guide to the Rock Seven XML API

Version 4.1 - Updated 18th August 2017

*support@rock7.com*

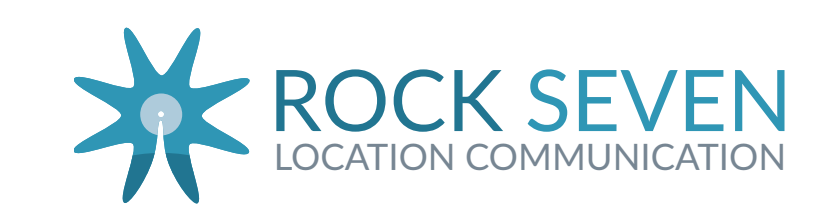

# **Background**

The Rock Seven XML API enables remote systems to interact with the RockSTAR, RockFLEET and RockAIR devices. It is intended to allow integration of the device into third-party back-office systems.

# **Revision History**

### **4.1**

• Corrected XML configuration elements.

### **4.0**

- Added RockAIR specific methods for confirming Watch Me mode.
- Deprecated /GetMessages polling method

### **3.3**

- Added SendAppMessage method for i360 CONNECT App.
- Added additional push API POST parameters for i360 CONNECT App.
- If you don't know what i360 is, don't worry it's not for you.

### **3.2**

• Added SendRawMessage method

### **3.1**

- Added SendSerialMessage method.
- Replaced old URL references.

# **Push API**

The Push API will send every mobile-originated message from a device to your own web service as an HTTP POST. The parameters included in the POST can vary depending on the type of device and the type of message, as described below.

You may configure multiple Push API endpoints via the Rock 7 Core user interface. Please contact your account manager if you require any assistance.

#### **Response**

It is essential that your web service implementation of the Push API endpoint responds correctly. Our service requires an HTTP **200** response to indicate successful delivery - our service will then consider the message to be delivered, and no further retry attempts will be made.

Any other HTTP response will be considered a 'temporary' failure, and our service will exponentially back off and retry for up to 1 week.

#### **POST parameters**

The table below describes the parameters which MAY be included.

Note that if the trigger parameter is set to CONFIG\_REPORT, then you may also receive all/any of the parameters listed in the "Configuration attribute reference" later in this document.

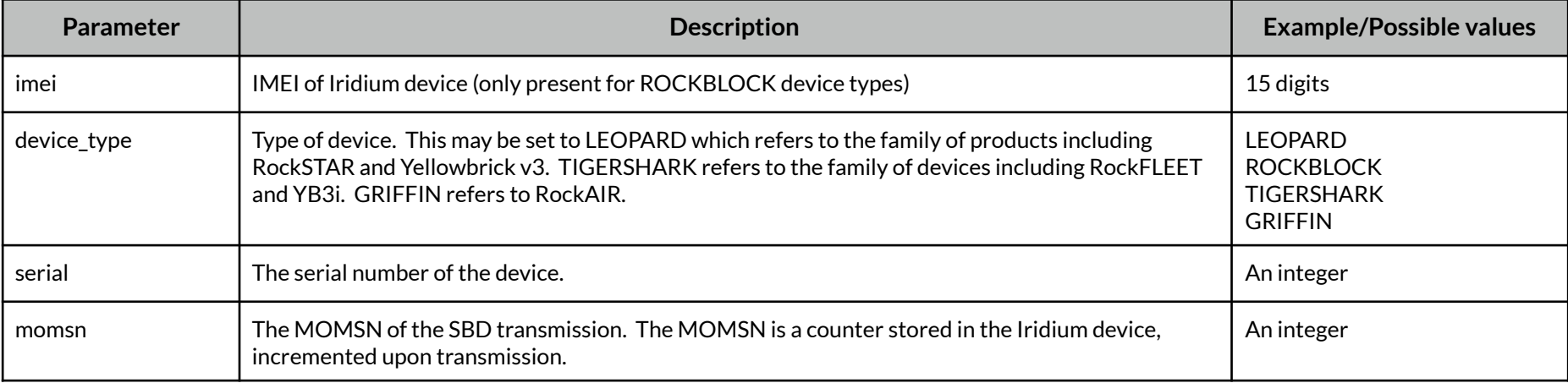

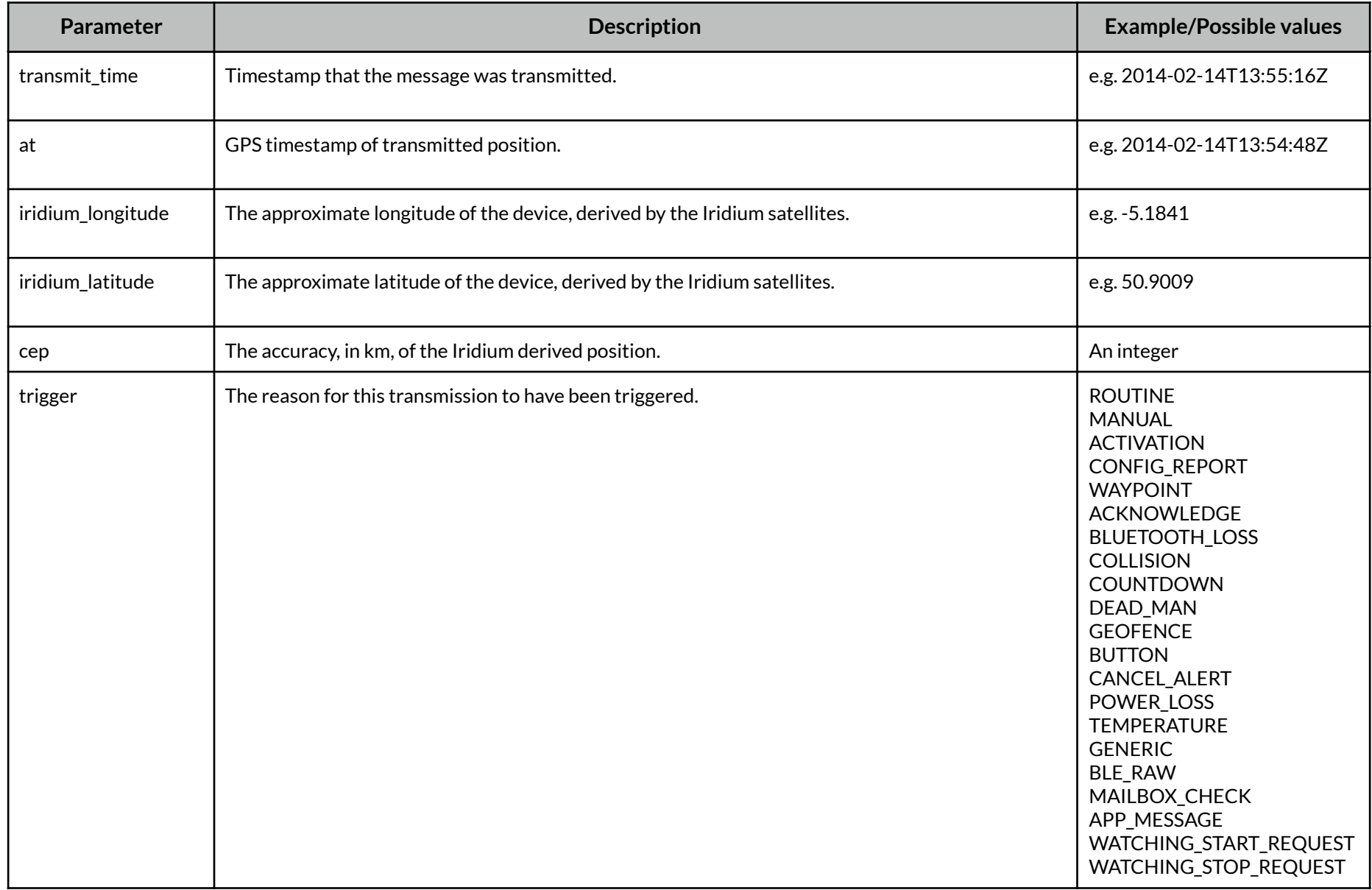

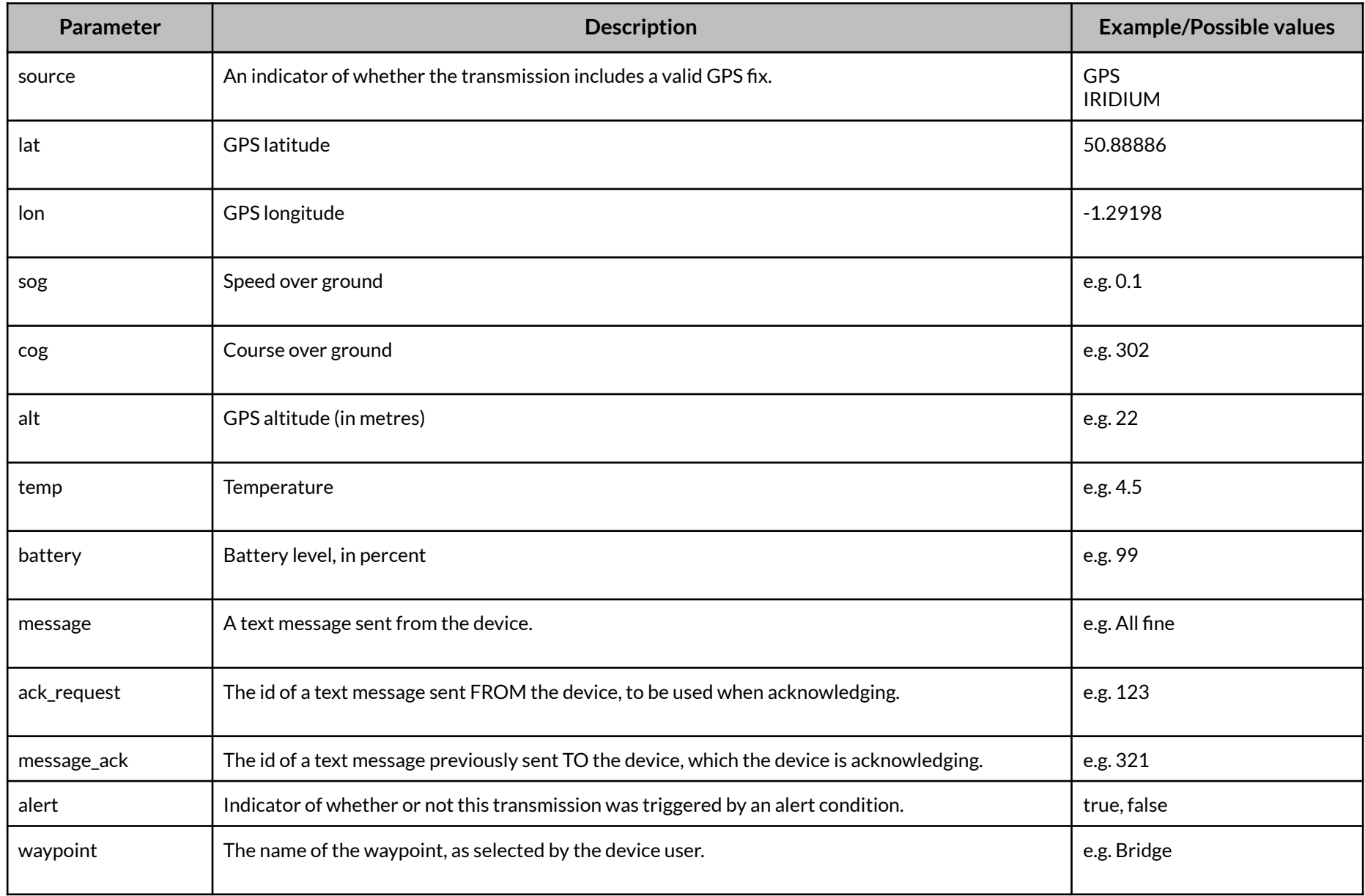

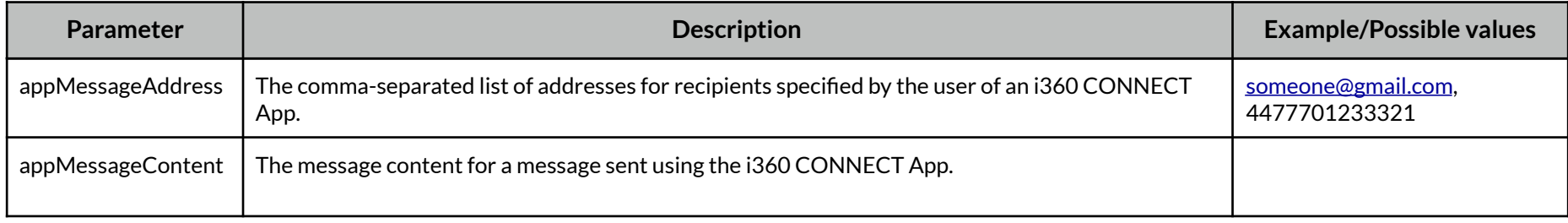

# **Alerts**

If a tracker transmits an 'alert' message, you will now see an **alert='true'** parameter, as well as an **alertType="BUTTON"** parameter. The alertType parameter could have any of these values:

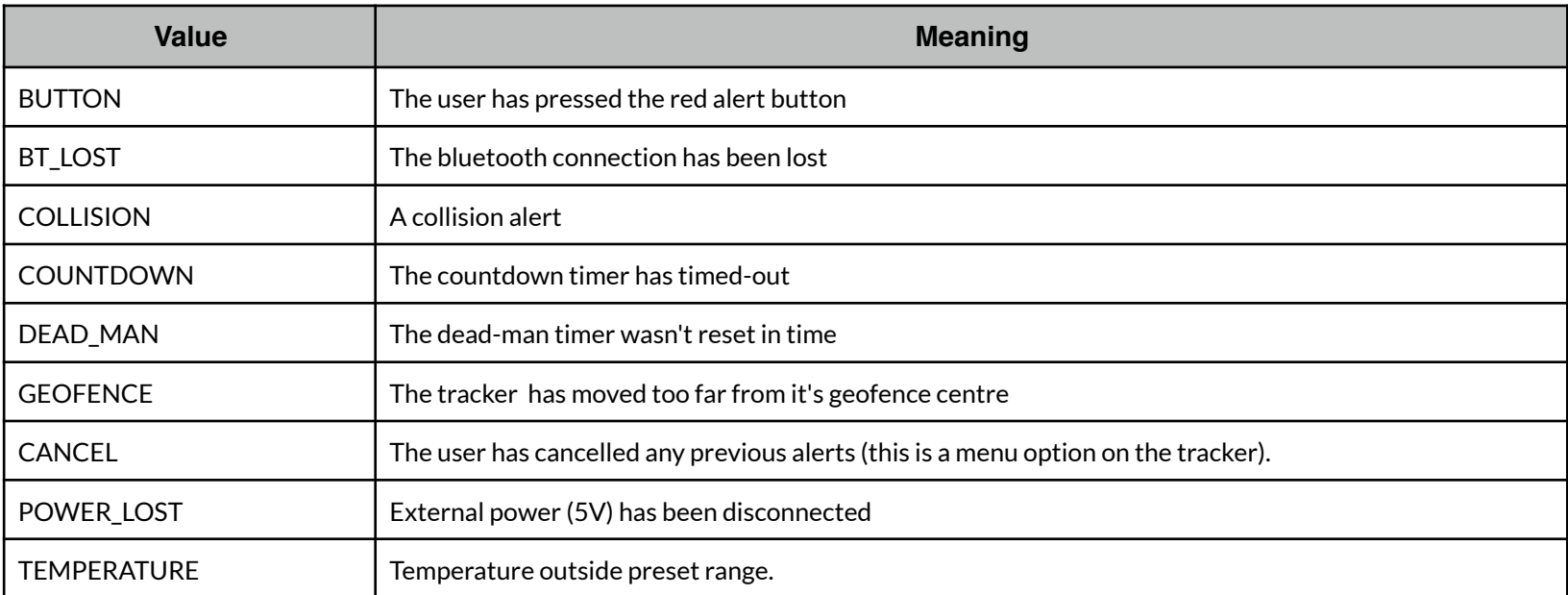

### **Important note regarding 'Iridium' position reports:**

We can report transmissions to you that may not have a valid GPS fix. Typically this happens if it has a poor view of the sky, but there are other occasions when it will transmit a message without a GPS position. In this case, we do get an approximate position from the Iridium network. This ranges in accuracy - often it can be within a few km, or it may be 200km out.

There is a source="GPS" or source="IRIDIUM" parameter in every <position/> element. If it's an Iridium position, you won't get sog, cog or alt parameters. You will get a **cep="123"** parameter, which indicates the accuracy (in km) of the reported position.

It's necessary for us to tell you about Iridium positions, because it is possible that the tracker can report an alert with no GPS fix.

# **MT (Mobile Terminated) Messages**

### **To a RockSTAR/YB3 Screen**

To send a message to a device screen, you need to call **/SendMessage**

Note: this must be an HTTP POST. *GET won't work.* 

#### An example:

```
$ curl -d "username=xxx&password=yyy&message=Hello%20World&ackRequest=yes" \ 
             "https://core.rock7.com/API2/SendMessage/2322"
```
<?xml version="1.0" encoding="UTF-8"?> <SendMessage><receipt messageId="2110" /></SendMessage>

The POST parameters are message=blah and ackRequest=yes/no which would cause the device to prompt the user to acknowledge receipt/reading.

The POST should be UTF-8 encoded.

If successful, you'll see the <receipt /> element containing the unique ID for this MT message. This will match the messageAck parameter discussed above when the device user acknowledges.

### **To a RockFLEET/YB3i Serial field application**

To send an MT message which will be available to your field application using the serial API, you need to call **/SendSerialMessage**

Note: this must be an HTTP POST. *GET won't work.* 

#### An example:

```
$ curl -d "username=xxx&password=yyy&data=8a8c8b" \ 
             "https://core.rock7.com/API2/SendSerialMessage/2322"
```

```
<?xml version="1.0" encoding="UTF-8"?> 
<SendSerialMessage><receipt messageId="21199" /></SendSerialMessage>
```
### **To RockCONNECT Application (Raw message)**

To send an MT raw message which will be available to your application using the RockCONNECT framework, you need to call **/SendRawMessage**

Note: this must be an HTTP POST. *GET won't work.* 

#### An example:

```
$ curl -d "username=xxx&password=yyy&data=8a8c8b" \ 
             "https://core.rock7.com/API2/SendRawMessage/2322"
```

```
<?xml version="1.0" encoding="UTF-8"?> 
<SendRawMessage><receipt messageId="21199" /></SendRawMessage>
```
### **To i360 CONNECT Application (BLE text message)**

To send a message which will be available to the user's i360 messaging application, you need to call **/SendAppMessage**

Note: this must be an HTTP POST. *GET won't work.*

The POST should be UTF-8 encoded.

An example:

\$ curl -d

"username=xxx&password=yyy&address=sender@domain.com&message=%D0%97%D0%B4%D1%80%D0%B0%D0%B2%D1%81%D1%82%D0%B2%D1%83%D0%B9%D1%8 2%D0%B5" \

"https://core.rock7.com/API2/SendAppMessage/2322"

<?xml version="1.0" encoding="UTF-8"?> <SendAppMessage><receipt messageId="21199" /></SendAppMessage>

# **Watch Me Request Confirmation**

To confirm to a RockAIR user that their "Watch Me" request has been received, and that the system is now "Watching" them:

\$ curl -d "username=xxx&password=yyy" "https://core.rock7.com/API2/SendWatchStartConfirm/2322"

Similarly, to confirm to a RockAIR user that their "Stop Watching Me" request has been received, and that the system is no longer monitoring them:

\$ curl -d "username=xxx&password=yyy" "https://core.rock7.com/API2/SendWatchStopConfirm/2322"

## **Configuration Reports**

You can request the last-known configuration for a particular device.

### **To return the last-known configuration for tracker serial 2322:**

https://core.rock7.com/API2/GetConfig/2322?username=xxxx&password=yyyy

#### An example of the response:

```
<TrackerData> 
       <device serial="2802"> 
             <Config> 
                   <Info software="1.9.9" pcb="C" reportAt="2012-09-04T07:52:49Z"/> 
                   <Tracking state="on" freq="60" burstFixFreq="5" burstTransmitFreq="1" commandAt="2012-09-04T07:52:49Z"/> 
                    <Mailbox state="off" freq="30" reportAt="2012-09-04T07:52:49Z"/> 
                   <Alert timerState="off" timerTimeout="5" deadManState="off" deadManTimeout="5" temperatureState="off" 
                    temperatureFreq="1" temperatureCold="10" temperatureHot="40"geofenceState="off" geofenceFreq="1" 
             geofenceRadius="500" powerLossState="off" reportAt="2012-09-04T07:52:49Z"/> 
                    <Bluetooth state="off" reportAt="2012-09-04T07:52:49Z"/> 
                   <System encryption="off" logging="no" reportAt="2012-09-04T07:52:49Z"/> 
                   <GPS accuracy="2D" hotMode="off" fixesRequired="5" earlyness="20" reportAt="2012-09-04T07:52:49Z"/> 
                   <ScreenLock state="off" pin="1234" reportAt="2012-09-04T07:52:49Z"/> 
             </Config> 
       </device> 
</TrackerData>
```
Notice that every config element will indicate the time that these options were either sent to or received from the tracker, with a **commandAt** or **reportAt** attribute

# **Requesting Configuration**

**To request the tracker with serial 2322 to transmit a configuration report:** 

https://core.rock7.com/API2/RequestConfig/2322?username=xxxx&password=yyyy

Note that the configuration request will be queued on the network, and will be received by the tracker during it's next routine communication with the network. For example, a tracker that is set to transmit every 4 hours, will only receive any waiting requests or commands every 4 hours.

# **Sending Configuration**

**To configure the tracker with serial 2322 to transmit every 15 minutes, HTTP POST:** 

https://core.rock7.com/API2/SendConfig/2322

POST parameters: trackingState=on&trackingFreq=15&username=xxxx&password=yyyy

All possible POST parameters are listed in the table below.

# **Configuration attribute reference**

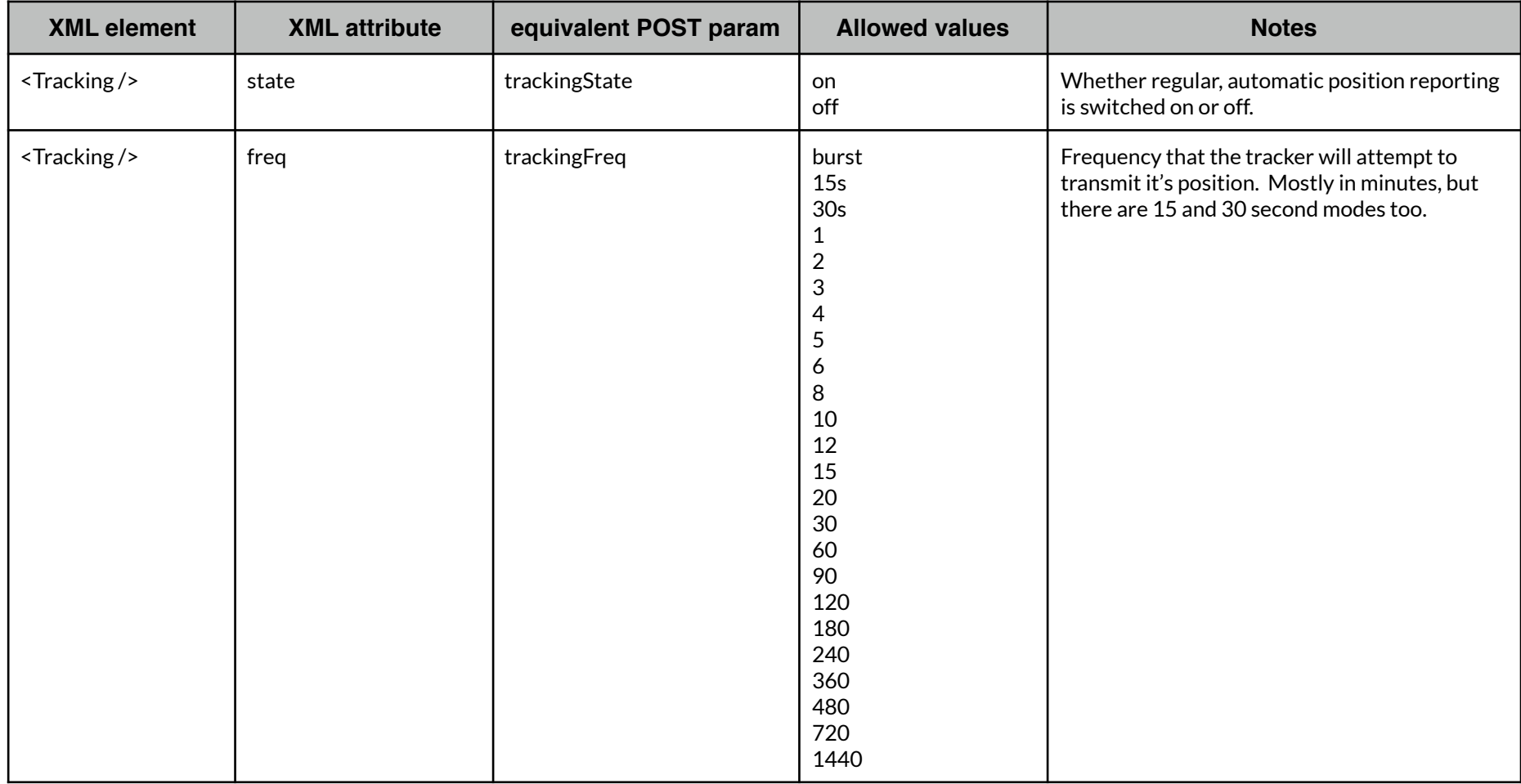

All elements and parameters from the XML are optional. There are a few extra parameters that can also be sent. The following table explains all:

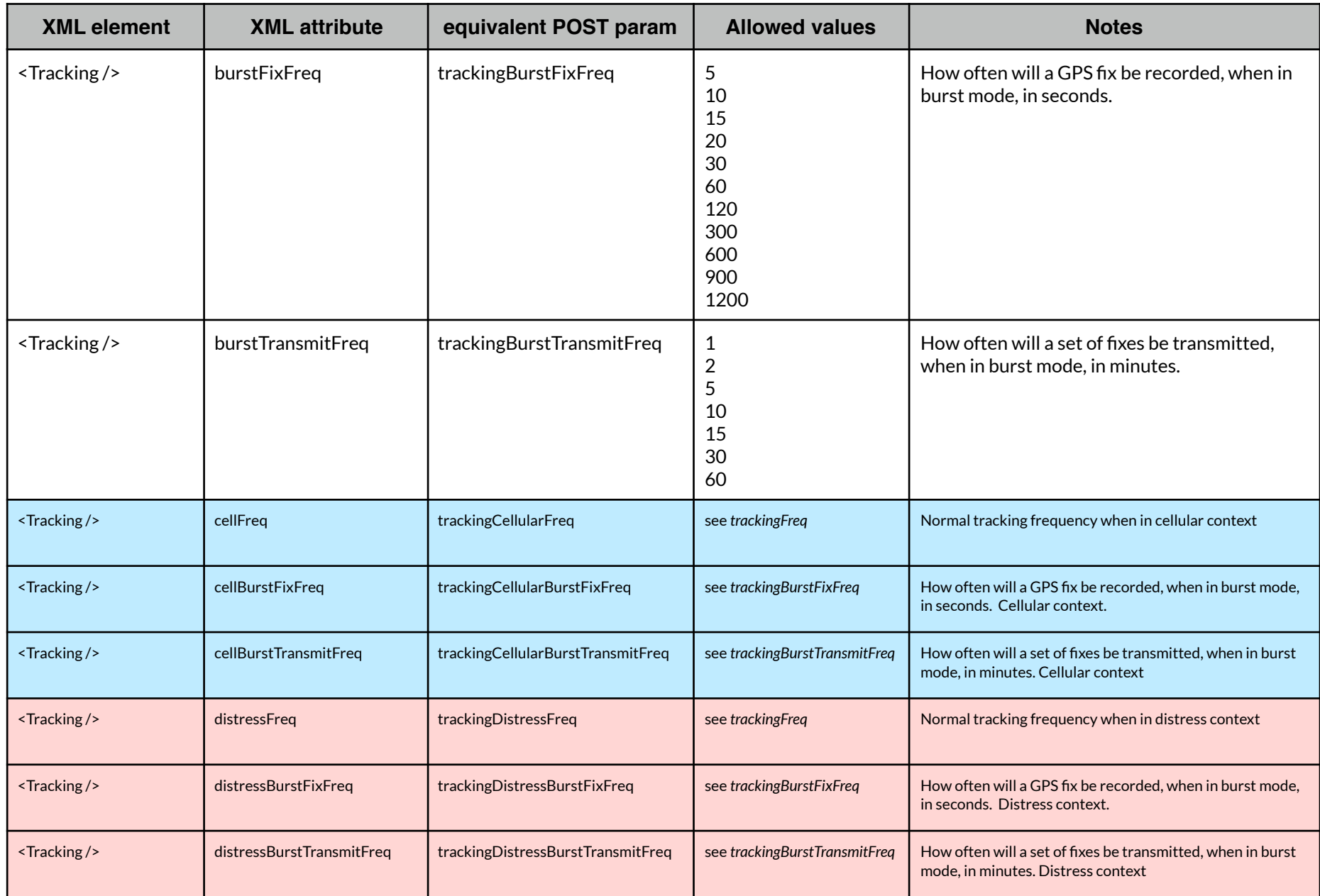

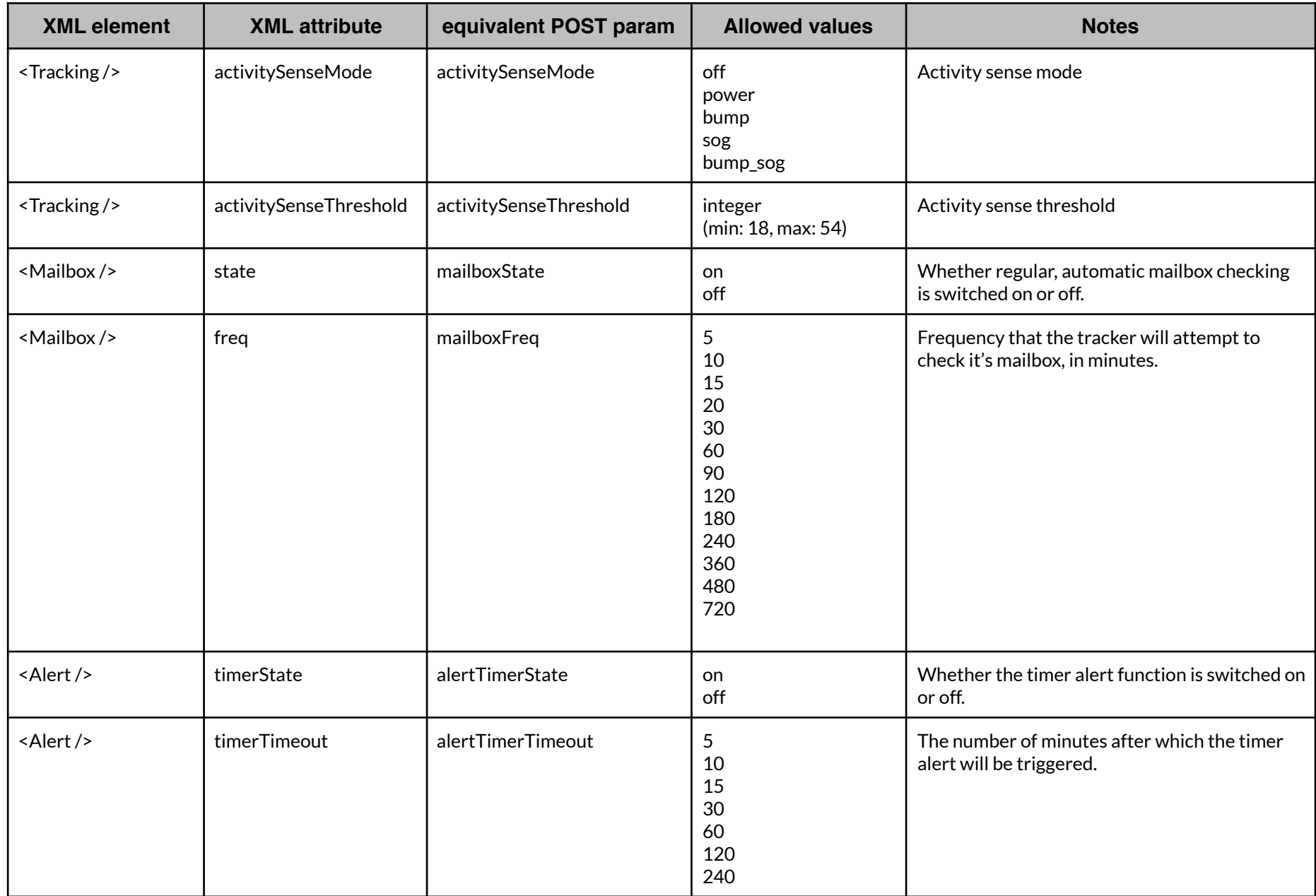

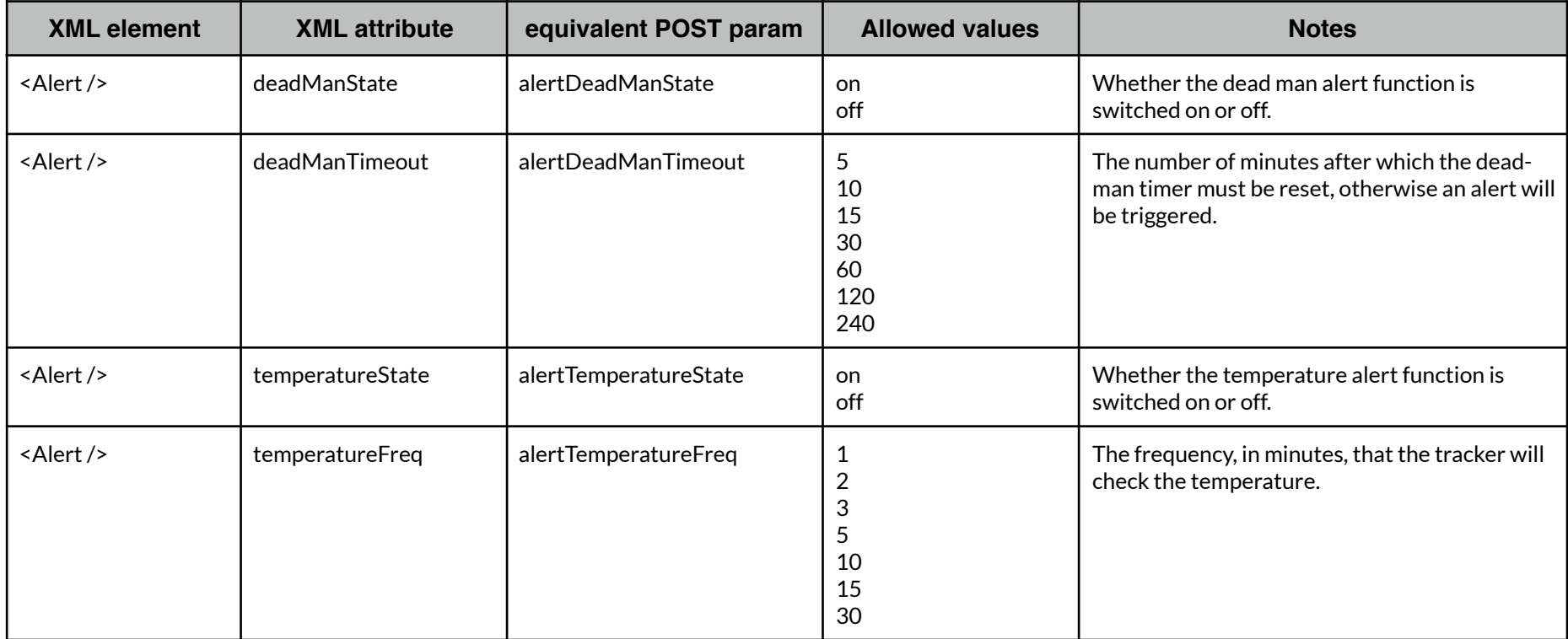

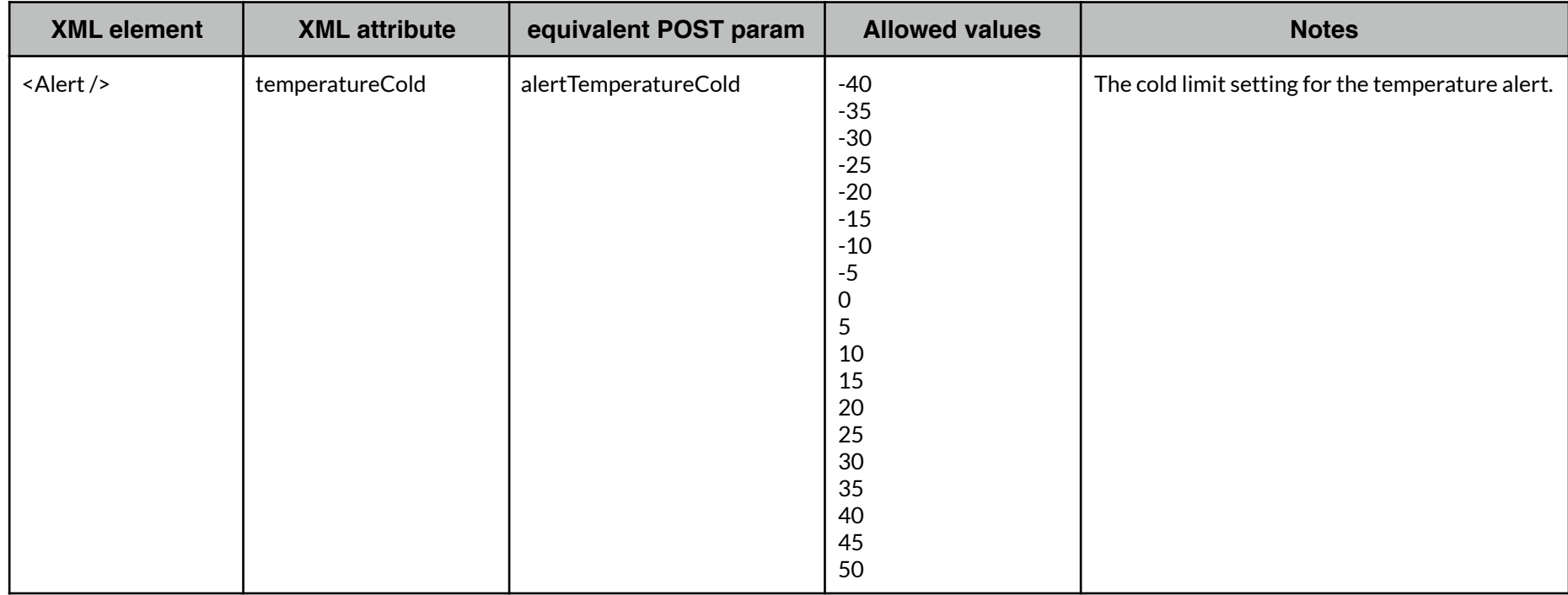

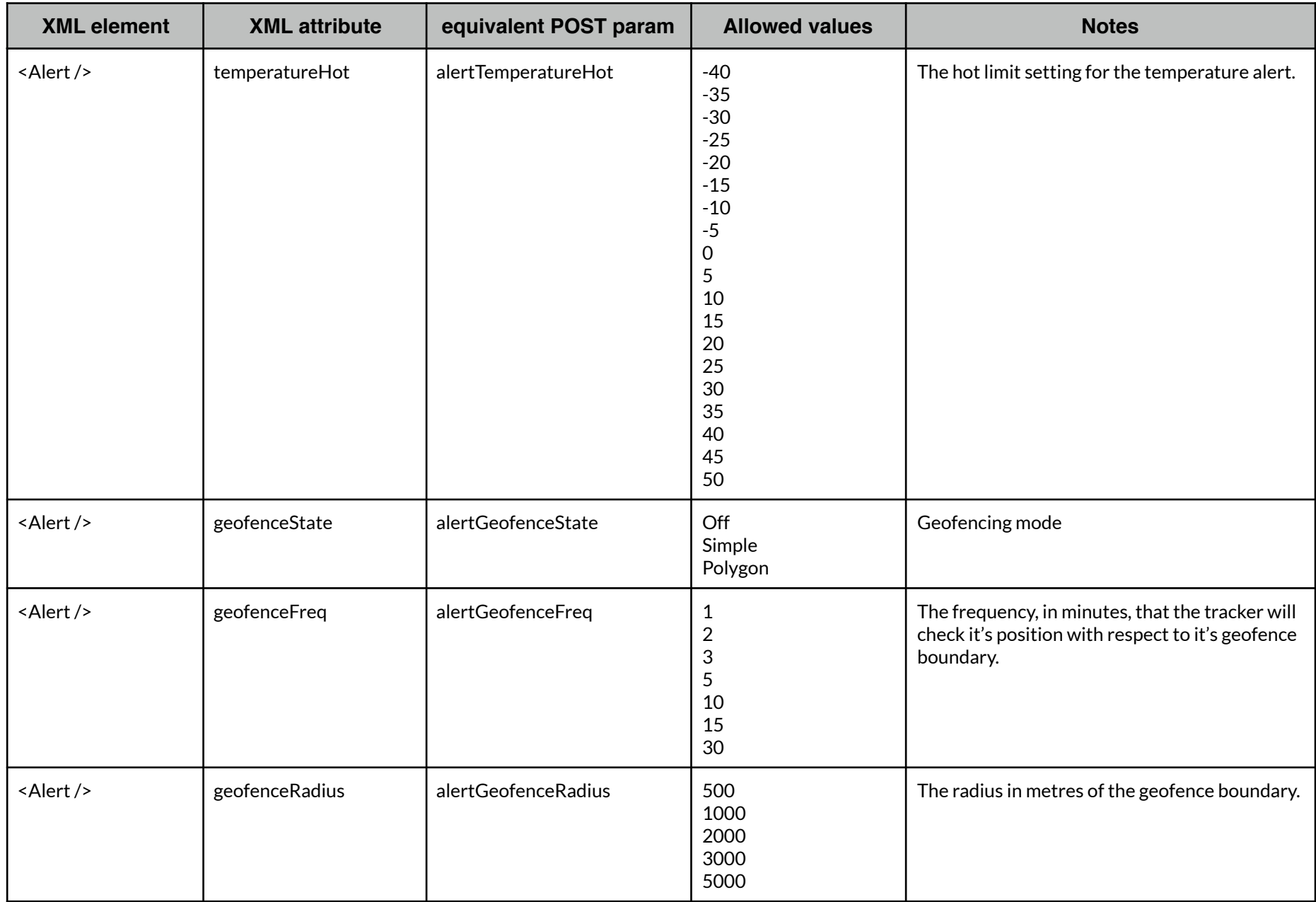

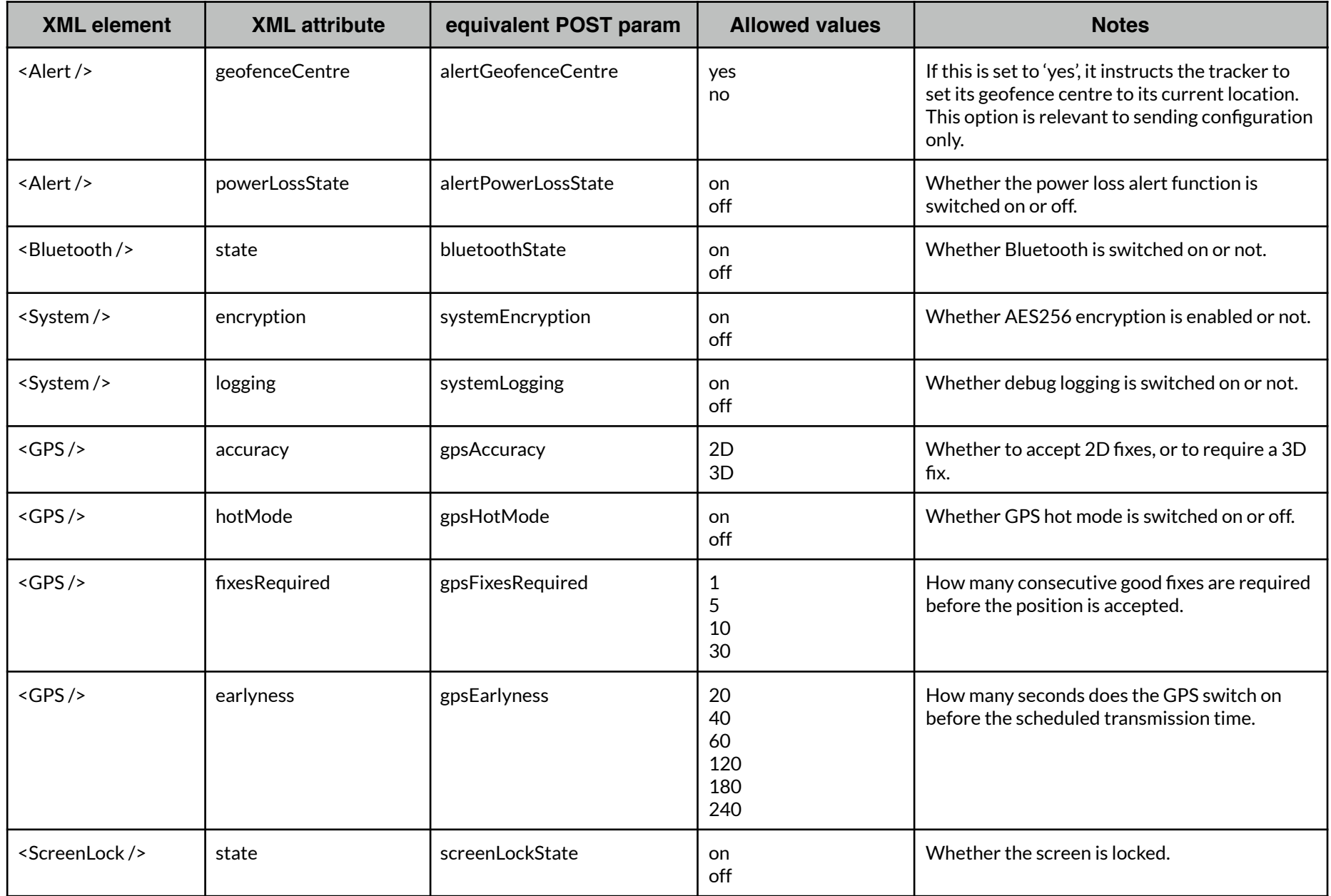

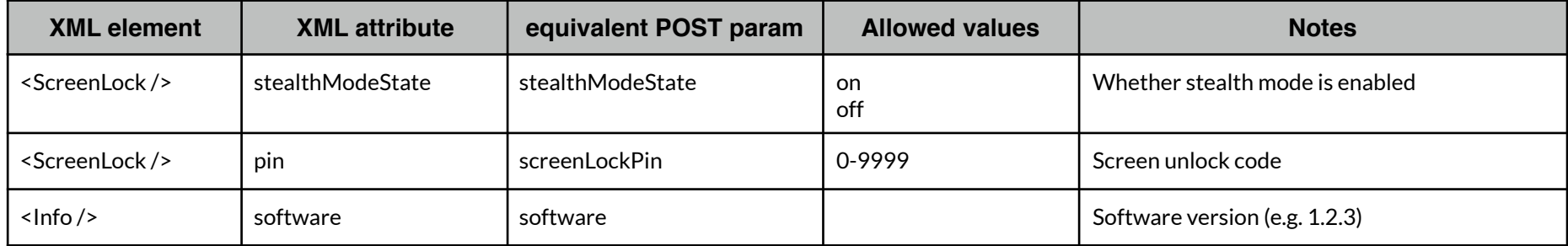